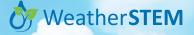

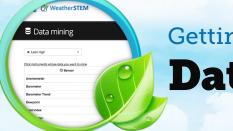

# Getting Started Series Data Mining

The "DATA" tab in the top menu loads the Data Mining tool. This powerful feature enables research into sensor readings from any station. There are five steps for exploring the data. The following diagram provides a quick overview of the process.\*

| Leon High                                                       | • |                                                                                                    |                                                                                                    |                    |
|-----------------------------------------------------------------|---|----------------------------------------------------------------------------------------------------|----------------------------------------------------------------------------------------------------|--------------------|
| Click instruments whose data you                                |   |                                                                                                    |                                                                                                    | NySQL mode is of   |
| © Sens                                                          |   | ah Property                                                                                                    | 🗘 Units                                                                                                    | () Current reading |
| Anemometer                                                      |   | Wind Speed                                                                                                    | Miles Per Hour (mph)                                                                                                | 4 mph              |
| Barometer                                                       |   | Barometric Pressure                                                                                                    | Inches of Mercury (in. Hg)                                                                                          | 29.99 in. Hg       |
| Barometer Trend                                                 |   | Barometric Pressure Tendency                                                                                                    | Pressure Tendency                                                                                                   | Falling Slowly     |
| Dewpoint                                                        |   | Temperature                                                                                                    | Degrees Farenheit ("F)                                                                                              | 69.0 °F            |
| Heat Index                                                      |   | Temperature                                                                                                    | Degrees Farenheit (*F)                                                                                              | 87.0 °F            |
| 2 Hygrometer                                                    |   | Relative Humidity                                                                                                    | Percent Humidity (%)                                                                                                | 64 %               |
| Rain Gauge                                                      |   | Today's Rainfall                                                                                                    | Inches (in.)                                                                                                    | 0.00 in.           |
| Rain Rate                                                       |   | Rain Rate                                                                                                    | Inches Per Hour (in/hr)                                                                                             | 0.00 in/hr         |
| Solar Radiation Sensor                                          |   | Solar Radiation                                                                                                    | Watts Per Square Meter (W/m^2)                                                                                      | 766 W/m^2          |
| Thermometer                                                     |   | Temperature                                                                                                    | Degrees Farenheit (*F)                                                                                              | 82.9 °F            |
| UV Radiation Sensor                                             |   | Ultra Violet Radiation                                                                                                    | UV Index                                                                                                    | 9                  |
| Wet Bulb Globe Temperature                                      |   | Temperature                                                                                                    | Degrees Farenheit (°F)                                                                                              | 80.4 °F            |
| Wind Chill                                                      |   | Temperature                                                                                                    | Degrees Farenheit (*F)                                                                                              | 83.0 °F            |
| Wind Vane                                                       |   | Wind Direction                                                                                                    | Degrees (*)                                                                                                    | 189 °              |
| © Select time period (Other moord 2<br>2015-03-10 01:58 PM to 2 |   | Select output 1<br>Select Contput 1<br>Solution<br>Solution<br>Solution<br>Solution<br>Select time for<br>Select time for | Minute     Hour     Day     Day     Month <u>Operation</u> ZMI     Other point DD HH:mm     Average tamp     Maxima | Submit<br>Download |

\* The screen examples above are from the WeatherSTEM page for Leon County in Florida (https://leon.weatherstem.com), but these same steps work for all counties and locations.

#### 1 Step One

Select the school or location for the WeatherSTEM Unit you would like to research. After your selection you will see a table of all the sensors at that location along with current readings.

### 2 Step Two

From the table of sensors and readings, select the sensor or sensors that you would like to use for data research.

## **3** Step Three

Select the time period for your data set. The default period is the past 24 hours. Data can be gathered from as far back as the day on which the WeatherSTEM Unit was first installed.

### 4 Step Four

Select the output format, time format, interval, and operation for your data.

# **5** Step Five

Click the "Submit" button to process the data. If you chose CSV, JSON, or XML as the output format, a file is created and can be opened via a "Download" link that will appear under the "Submit" button once the file has been created. Otherwise, you will see a pop-up showing a table or chart.

Learn more at https://www.weatherstem.com